Between the Lines

MEDIA CENTER NEWSLETTER Books are just the beginning! December 2019, Issue 9

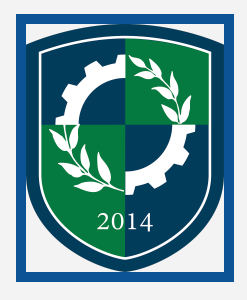

# ENSATS is participating in the "Hour of Code"

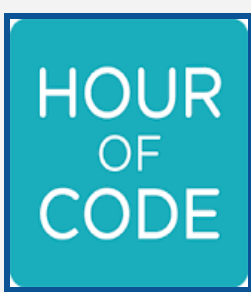

The Hour of Code is a global movement by Computer Science Education Week and Code.org reaching tens of millions of students in 180+ countries through a one-hour introduction to computer science and computer programming. Computer Science week begins December 8th.

To begin, go to [www.hourofcode.com/learn](http://www.hourofcode.com/learn) and give it a try. You can access from any device, at any time. Share with your family and friends. Learn to code!

# Read&Write for Google Chrome

Take advantage of this new tool available at ENSATS. This product offers a number of features to enhance/support reading and writing across the curriuculum including CTE areas.

Erinn Gilmore is available to support special educators and guidance counselors to help students on IEPs or 504s access R&W for Google. egilmore@essextech.net.

Tammy Garron is available to come into your classroom to assist with installation, activation and overview of the product. tgarron@essextech.net.

The benefits of this product have been shown to boost student confidence in reading and writing mastery across the content areas.

Monday 7:45 - 3:45 p.m. Tuesday 7:45 - 3:45 p.m. Wednesday 7:00 - 2:30 p.m. Thursday 7:45 - 3:45 p.m. Friday 7:00 - 2:30 p.m.

Tammy Garron, LMS/ITS, x3204 Google [Applied](https://applieddigitalskills.withgoogle.com/) Digital Skills Donna O'Brien, Assistant Librarian, x3201 Website - [library.essextech.net](https://library.essextech.net/)

# School Hours: Site of the Month

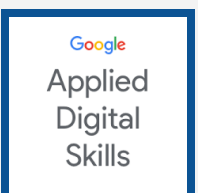

# When you are not in school, access all information on library.essextech.net from any device 24/7 using your Google school account.

# How to use Google Keep and Google Calendar as your Student Planner

Stay organized! Check out the video link below to get all of the information you need to get started using Google Keep and Google Calendar.

[https://www.youtube.com/watch?v=vO\\_k\\_6XrtYw](https://www.youtube.com/watch?v=vO_k_6XrtYw)

# Tips for Making a Stand-out Presntation

Remember that most people get nervous when doing presentations, whether it's their first time or their hundredth. Here are ideas that will help you to make a great presentation and ensure that your nerves are kept to a minimum.

#### 1. Imagine you're the audience

Everybody has listened to a presentation that's been a little long. When you start planning your presentation, be sure to think about who you are talking to. Tailor your presentation to suit their knowledge and interest.

#### 2. Plan on paper

It's important to get your ideas organized before you start creating a presentation on your computer. Move things around and get the flow in order.

# 3. The rule of three

Studies have shown that people will only remember three things from your presentation. Be clear about what your three most important messages are.

## 4. Avoid bullet points

To make the right impact don't use cheesy or poor quality pictures. Remember the audience should be listening to what you are saying rather than reading. Some presenters will start talking before bringing up their presentation on screen so that people don't get distracted.

## 5. Practice

The more comfortable you are with your ideas and what you are trying to say, the better you will come across. Confidence is very important for your presentation, and going through what you want to say and getting comfortable with standing up and talking can make all the difference.

## 6. Learn the first two minutes of your presentation

It's ok to glance at your notes every so often, but to start your presentation on a high and make sure that the audience is paying attention it's worth learning the first few minutes of your presentation.

#### 7. Make eye contact

Eye contact is just as important when you are presenting as it is in an interview. The problem is that you might have quite a large crowd to try and engage with. Before you start your presentation, look out into the audience and engage with them. Getting a connection before you start speaking is very important.

## 8. Speak slowly

When people get nervous they can speak quickly or trip over their words. Although you might like it to be over quickly, it is worth taking your time when you speak. Take a few deep breaths before you start.

## 9. Have a think before answering questions

Although you can prepare your presentation, you can't prepare the answer to every question. When you're asked something that you're unsure of, you can delay replying by commenting "That's a very good question". It's much better than um's and ah's.

## 10. Don't make unnecessary apologies

If you're late or wrong, then you should apologize. But if you lose your place or stumble over a word, then just take a deep breath and continue. The audience can't tell how you're feeling, so it's best to not draw any attention to it. (careersblog.com)

Looking for some quiet space to do your homework? Sign up for the late bus on Monday, Tuesday, and/or Thursday and come to the library to do your work after school. National Honor Society students will also be available for tutoring.

Booking Space in the Media Center

 It's easy to book space in the Media Center. Go to library.essextech.net and click on "Room and Equipment Bookings" and follow the steps.

- C201 open area, 2 whiteboards and 2 overhead projectors
- C202 enclosed space (formerly the conference room), whiteboard and overhead projector
- C203 computer lab with 24 desktops, printer, whiteboard, and overhead projector
- Enclosed glassed-in room, small flexible classroom with 2 whiteboards

In addition, the following is available:

- Green screen/iPads with DoInk software
- 3 chromebook carts
- 2 laptop cards

If you need help booking a space or equipment, please contact Tammy Garron at x3204. Remember to submit a Kissflow if needed.